## **Министерство сельского хозяйства Российской Федерации**

**Федеральное государственное бюджетное образовательное учреждение высшего образования**

## **«ВОРОНЕЖСКИЙ ГОСУДАРСТВЕННЫЙ АГРАРНЫЙ УНИВЕРСИТЕТ ИМЕНИ ИМПЕРАТОРА ПЕТРА I»**

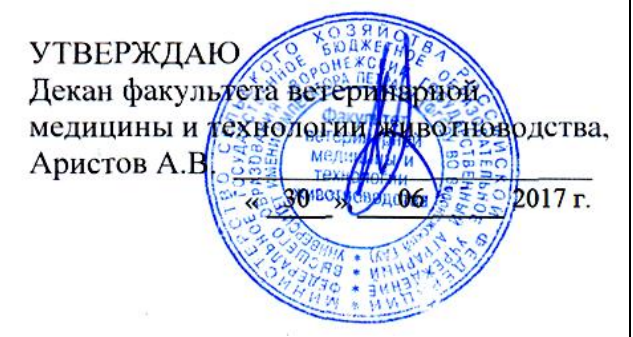

## **РАБОЧАЯ ПРОГРАММА**

по дисциплине **ФТД.01. «Введение в профессию»**

для направления 36.03.02 – Зоотехния, прикладной бакалавриат квалификация выпускника бакалавр

Факультет ветеринарной медицины и технологии животноводства

Кафедра общей зоотехнии

Преподаватель, подготовивший рабочую программу: к.с.-х.н., доцент Шомина Е.И.

Calledy-

Рабочая программа составлена в соответствии с Федеральным государственным образовательным стандартом высшего образования по направлению подготовки 36.03.02 –Зоотехния, утверждённым приказом Министерства образования и науки РФ № 250 от 21.03.2016 г.

Рабочая программа утверждена на заседании кафедры общей зоотехнии (протокол № 18 от 28.06.2017 г.)

**Заведующий кафедрой Аристов А.В.**

Рабочая программа рекомендована к использованию в учебном процессе методической комиссией факультета ветеринарной медицины и технологии животноводства (протокол № 14 от 30.06.2017 г.).

**Председатель методической комиссии Шомина Е.И**.

Рецензент - Заместитель начальника отдела развития животноводства Департамента аграрной политики Воронежской области Ерофеев Р.Ю.

## **1. Предмет. Цели и задачи дисциплины, её место в учебном процессе**

**Цель** дисциплины **«**Введение в профессию» – ознакомить обучающихся с профессиональной деятельностью в области зоотехнии и соответствующим понятийнотерминологическим аппаратом.

Для достижения цели необходимо решить следующие **задачи**:

уяснить значение зоотехнии в современной аграрной деятельности;

 изучить требования, предъявляемые к современному специалисту в области технологии животноводства;

 познакомиться с понятийно-терминологическим аппаратом в области зоотехнии и животноводства.

Место дисциплины в структуре основной образовательной программы факультативная дисциплина

## **2. Требования к уровню освоения дисциплины**

## **Перечень планируемых результатов обучения по дисциплине, соотнесенных с планируемыми результатами освоения образовательной программы.**

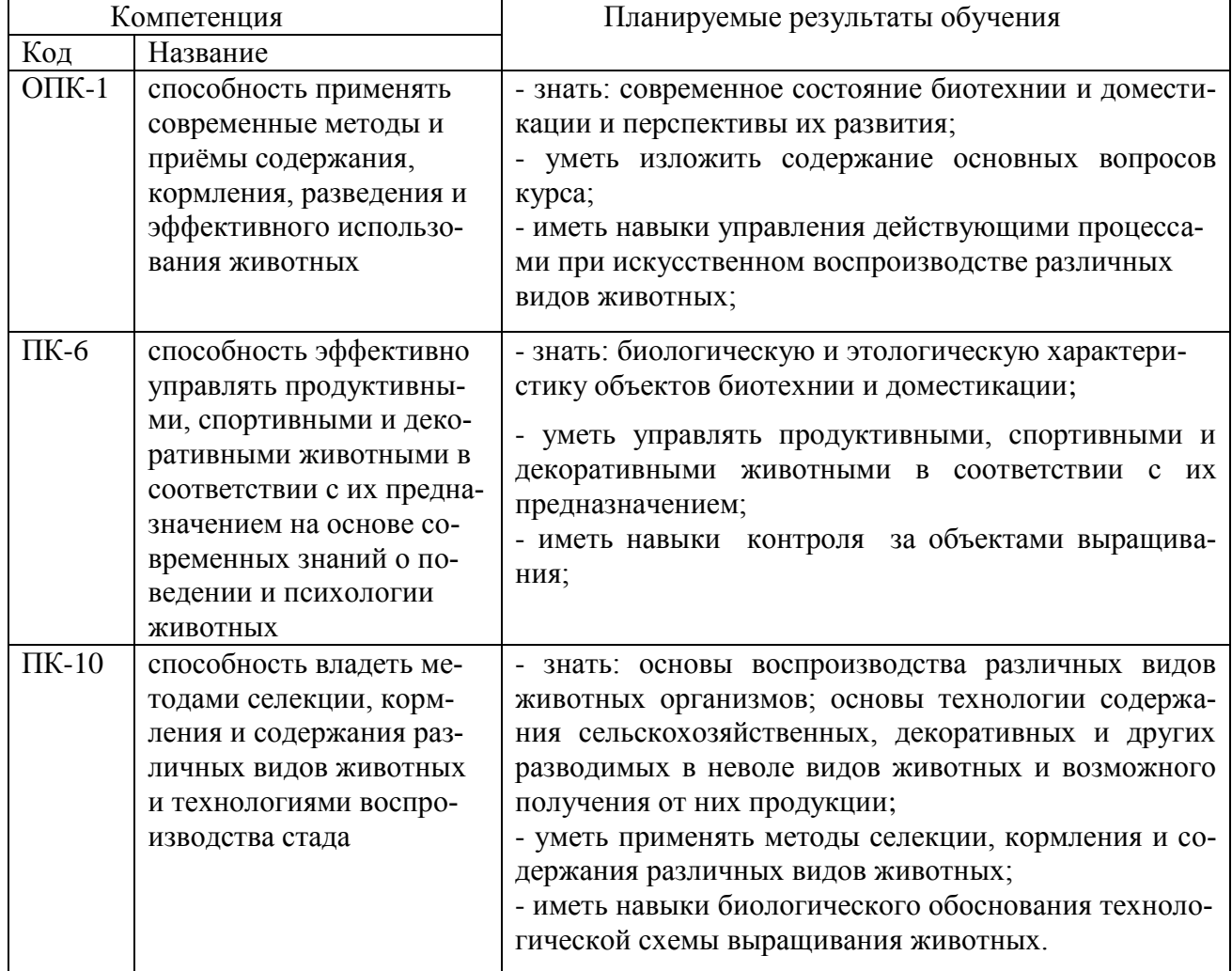

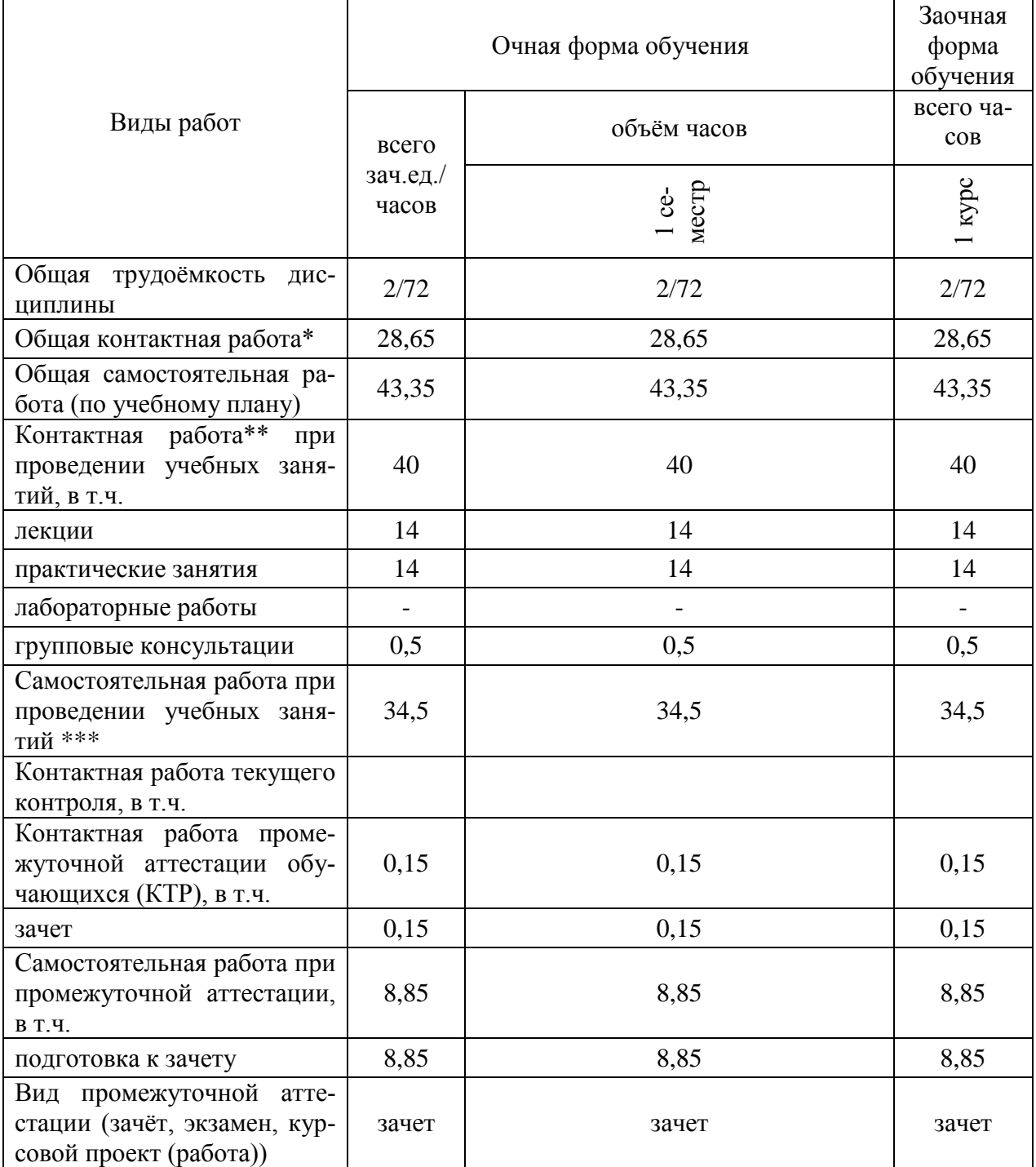

# **3. Объем дисциплины и виды учебной работы.**

## **4. Содержание дисциплины**

#### **4.1. Разделы дисциплины и виды занятий (тематический план).**

#### Очное обучение

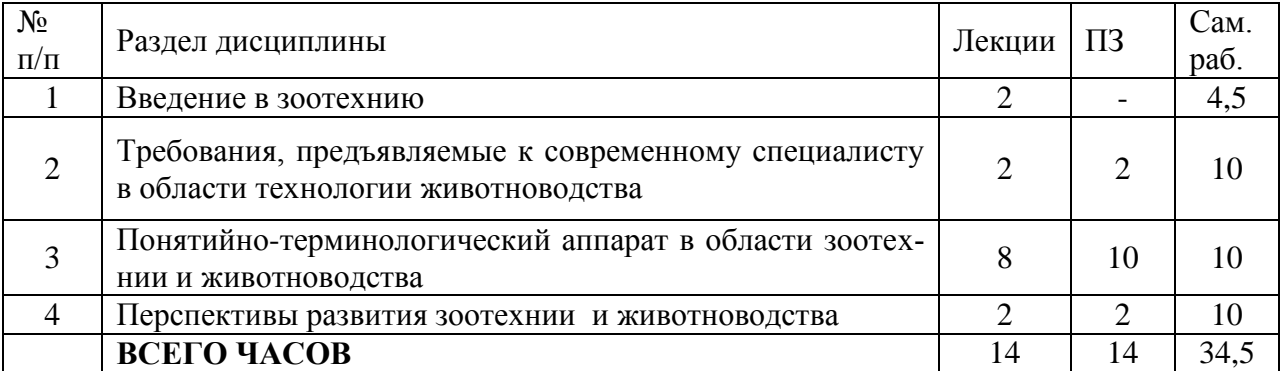

#### **Заоч**ное обучение

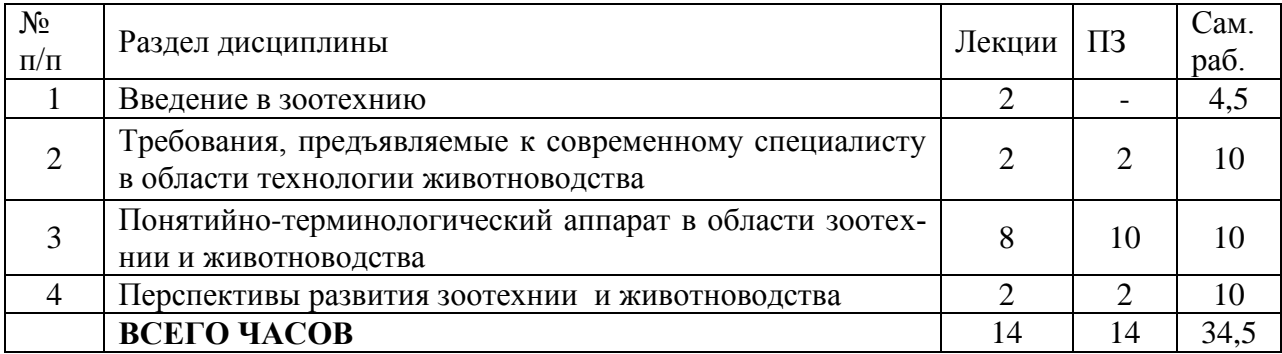

#### **4.2. Содержание разделов дисциплины**

## *1. Введение в зоотехнию*

Определение зоотехнии. Зоотехния – теоретическая основа животноводства. Значение животноводства и ведущие направления его развития. Цель и задачи зоотехнии. Объект изучения и предмет зоотехнии. Методология и методы зоотехнии. Структура зоотехнии. Общая зоотехния и ее разделы: разведение, кормление и гигиена сельскохозяйственных животных. Частная зоотехния: скотоводство, свиноводство, коневодство и др. Место зоотехнии в системе биологических наук. Связь с морфологией, физиологией, биохимией, эволюционным учением, генетикой, экологией, охраной природы, агрономией, экономикой, техникой.

Предмет истории зоотехнии и ее объем. Задачи истории зоотехнии. Основной подход к истории зоотехнии и ее периодизация.

## *2 Требования, предъявляемые к современному специалисту в области технологии животноводства*

Тенденции развития зоотехнической специальности. Исходная и перспективная модели специалиста. Квалификационные требования по направлению «Зоотехния». Этика современного специалиста в области технологии животноводства

## *3. Понятийно-терминологический аппарат в области зоотехнии и животноводства*

Терминология – язык науки. Специфика зоотехнической терминологии. Основные правила образования и чтения латинских терминов. Терминология в области науки о кормлении животных, разведении животных, зоогигиены, частных зоотехнических дисциплин.

## *4. Перспективы развития зоотехнии и животноводства*

Научно-технический прогресс в животноводстве. Создание доильных машин. Механизация уборки помещений и кормораздачи. Разработка промышленных технологий ведения животноводства. Специализация и концентрация в животноводстве. Автоматизация и использование электронно-вычислительной техники на животноводческих комплексах.

Промышленное развитие животноводства. Концентрация поголовья животных на предприятиях разного типа. Современный уровень продуктивности животных и перспективы ее увеличения. Основные направления развития зоотехнии в наше время и перспективы ее развития в будущем.

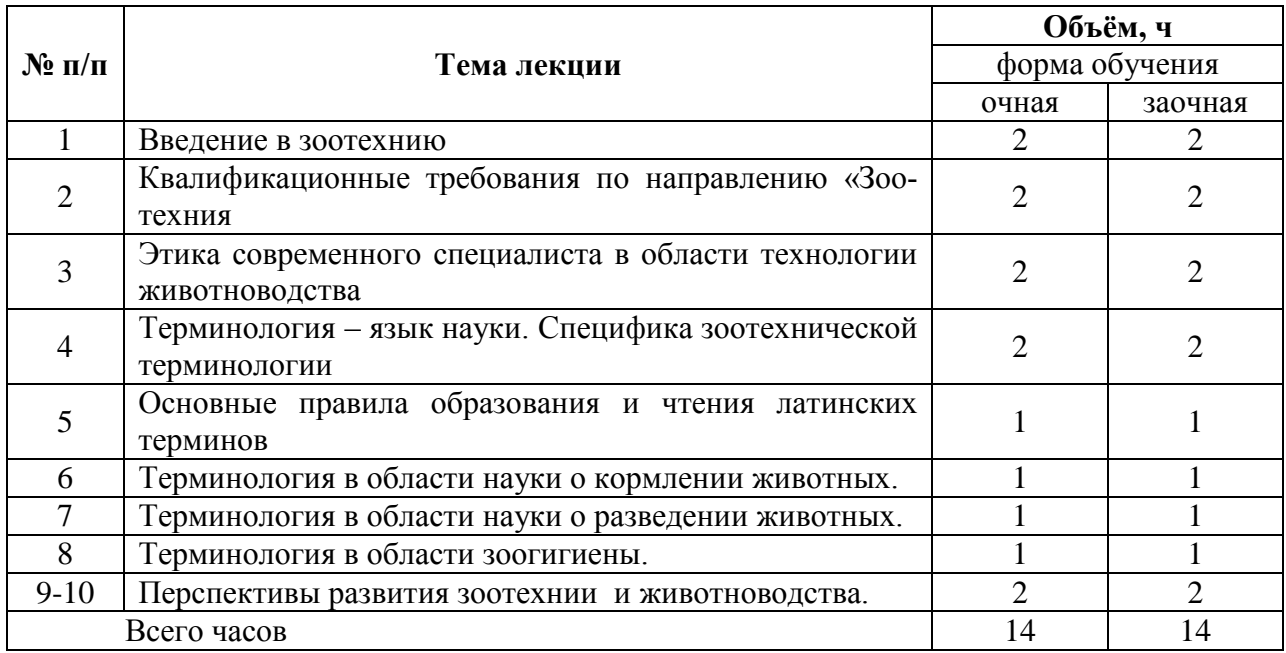

#### **4.3. Перечень тем лекций**

### **4.4. Перечень тем практических занятий.**

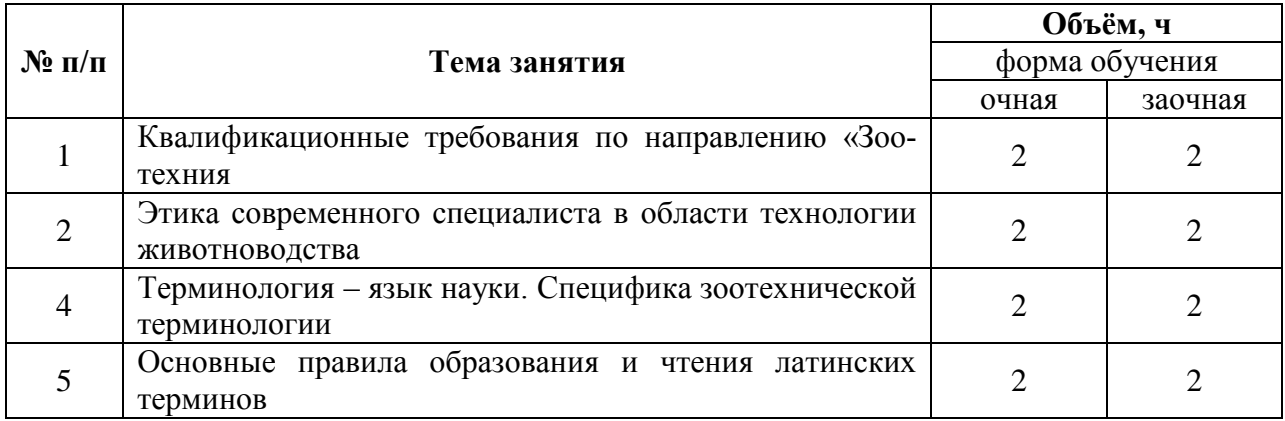

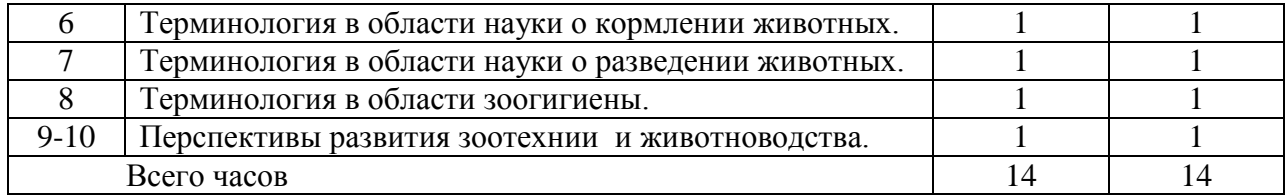

## **4.5. Перечень тем лабораторных работ.**

не предусмотрены

#### **4.6. Виды самостоятельной работы студентов.**

#### **4.6.1. Подготовка к аудиторным занятиям**

Студенты изучают теоретический материал, выполняют заданные преподавателем на дом задания.

При подготовке к аудиторным занятий для закрепления и углубления полученных на аудиторных занятиях знаний и навыков студентам рекомендуются следующие приемы:

- 1) повторение теоретического и практического материала;
- 2) самостоятельное выполнение домашнего задания;
- 3) подготовка ответов на контрольные вопросы по изучаемой теме;
- 4) сравнительный анализ сведений по изучаемой теме, полученных из различных источников;
- 5) взаимоконтроль и взаимопроверка знаний студентами;
- 6) анализ материалов периодической печати по изучаемой теме.

## **4.6.2. Перечень тем курсовых работ (проектов)**

Не предусмотрены

## **4.6.3. Перечень тем рефератов, расчетно-графических работ.**

Не предусмотрены

## **4.6.4. Перечень тем и учебно-методического обеспечения для самостоятельной работы обучающихся.**

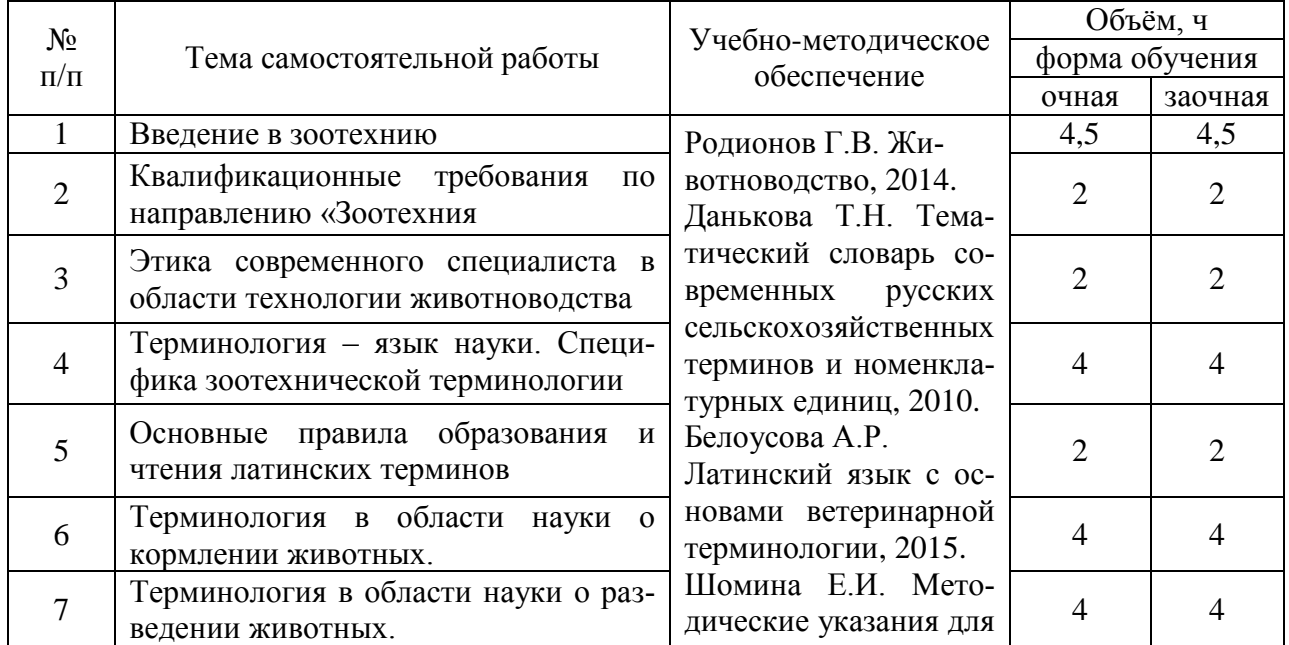

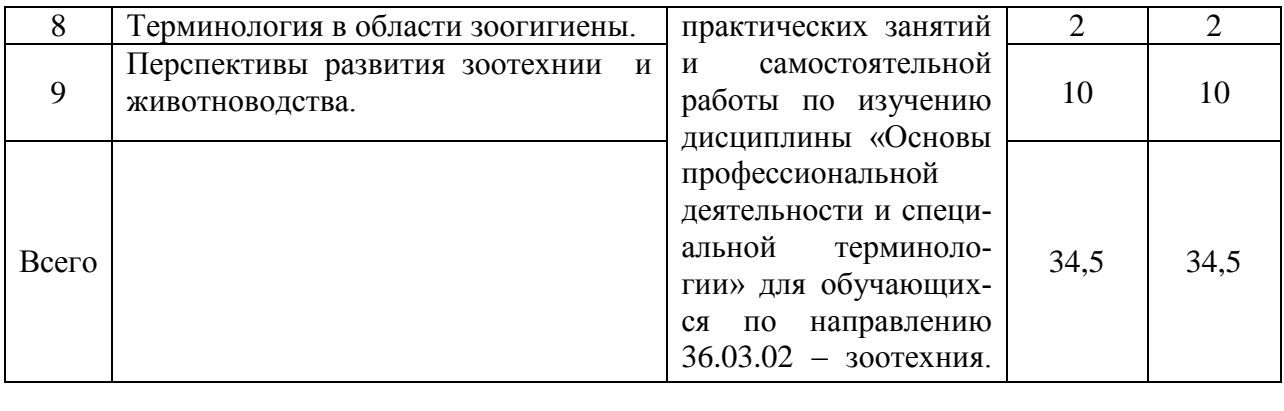

## **4.7. Перечень тем и видов занятий, проводимых в интерактивной форме**

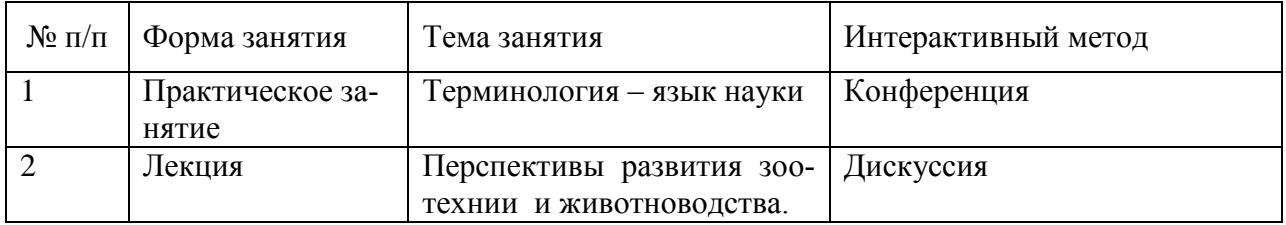

## **5. Фонд оценочных средств для проведения промежуточной аттестации обучающихся по дисциплине**

Полное описание оценочных средств для текущей и промежуточной аттестации обучающихся с перечнем компетенций, описанием показателей и критериев оценивания компетенций, шкал оценивания, типовые контрольные задания и методические материалы представлены в фонде оценочных средств.

## **6. Учебно-методическое обеспечение дисциплины.**

#### **6.1. Рекомендуемая литература.**

## **6.1.1. Основная литература.**

### **Основная литература.**

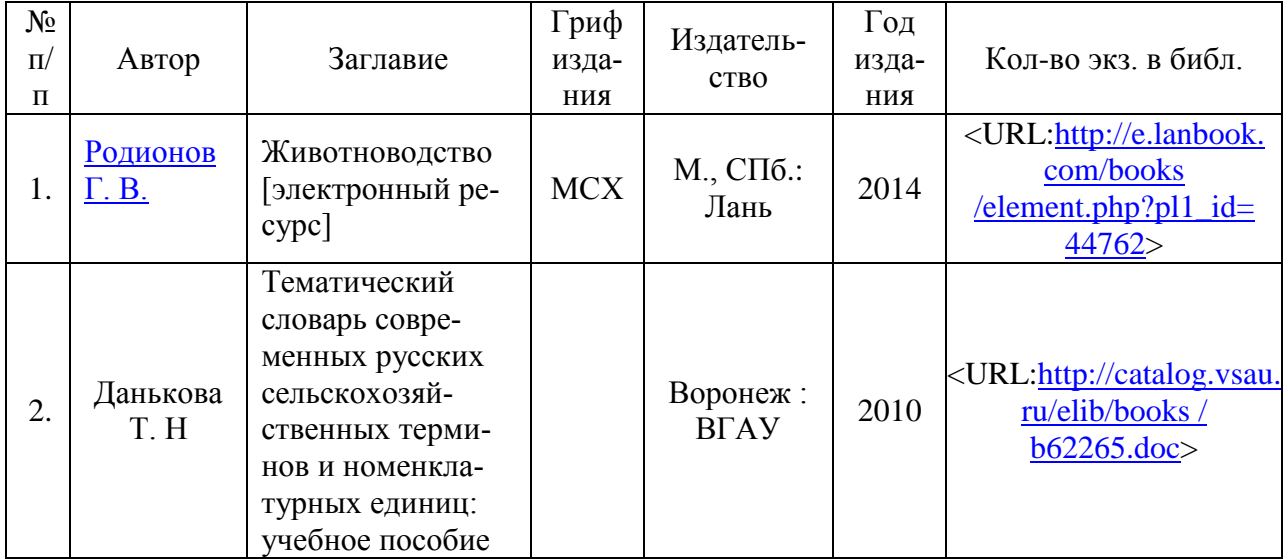

## **6.1.2. Дополнительная литература**

## [Белоусова, А. Р.](http://catalog.vsau.ru/cgi-bin/zgate?ACTION=follow&SESSION_ID=11353&TERM=%D0%91%D0%B5%D0%BB%D0%BE%D1%83%D1%81%D0%BE%D0%B2%D0%B0,%20%D0%90.%20%D0%A0.%5B1,1004,4,101%5D&LANG=rus)

Латинский язык с основами ветеринарной терминологии : учеб. пособие для студентов вузов, обучающихся по специальностям 110401 - Зоотехния и 111201 - Ветеринария / А. Р. Белоусова, М. М. Дебабова, С. В. Шевченко .— Изд. 2-е .— СПб. : Лань, 2008 .— 192 с

## **Периодические издания**

Зоотехния [Электронный ресурс]: ежемесячный теоретический и научно-практический журнал / учредитель : Редакция журнала "Зоотехния" .— Электронный журнал .— Москва : Редакция журнала "Зоотехния", 2012-2017 .— Загл. с титул. экрана .— Электрон. версия печ. публикации .— Свободный доступ из сети Интернет .— Текстовый файл .— Adobe Acrobat Reader 4.0.

## **6.1.3. Методические указания для обучающихся по освоению дисциплины.**

Шомина Е.И. Методические указания для практических занятий и самостоятельной работы по изучению дисциплины «Введение в профессию» для обучающихся по направлению 36.03.02 – зоотехния. Воронеж: ВГАУ, 2020.

## **6.2**. **Перечень ресурсов информационно-телекоммуникационной сети «Интернет»** (далее – сеть «Интернет»), **необходимых для освоения дисциплины**.

[http://znanium.com](http://znanium.com/) – Электронный каталог библиотеки Воронежского государственного аграрного университета имени императора Петра I [http://e.lanbook.com](http://e.lanbook.com/) – Электронный каталог библиотеки Воронежского государственного аграрного университета имени императора Петра I [www.prospektnauki.ru](http://www.prospektnauki.ru/) – Электронный каталог библиотеки Воронежского государственного аграрного университета имени императора Петра I <http://rucont.ru/> - Электронный каталог библиотеки Воронежского государственного аграрного университета имени императора Петра I <http://www.cnshb.ru/terminal/> - Электронный каталог библиотеки Воронежского государственного аграрного университета имени императора Петра I [www.elibrary.ru](http://www.elibrary.ru/) – Электронный каталог библиотеки Воронежского государственного аграрного университета имени императора Петра I <http://archive.neicon.ru/> - Электронный каталог библиотеки Воронежского государственного аграрного университета имени императора Петра I <https://нэб.рф/> – Электронный каталог библиотеки Воронежского государственного аграрного университета имени императора Петра I

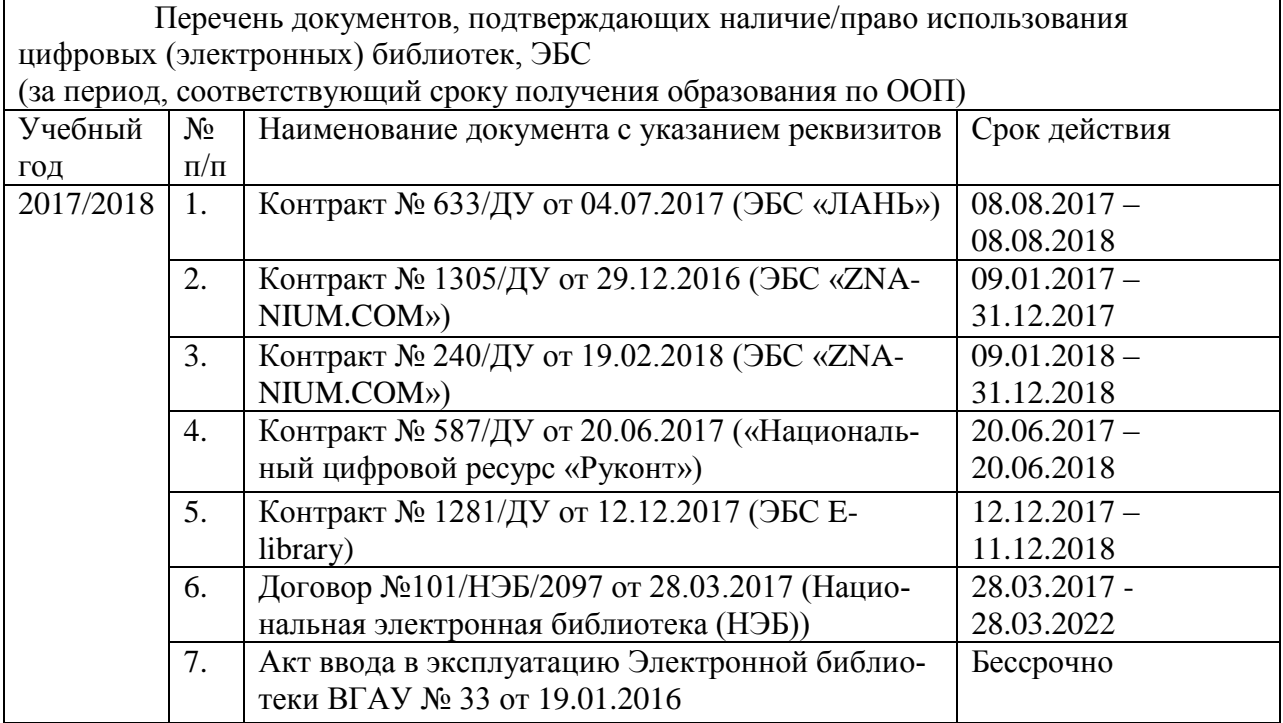

## **6.3. Средства обеспечения освоения дисциплины**

## **6.3.1. Программное обеспечение общего назначения**

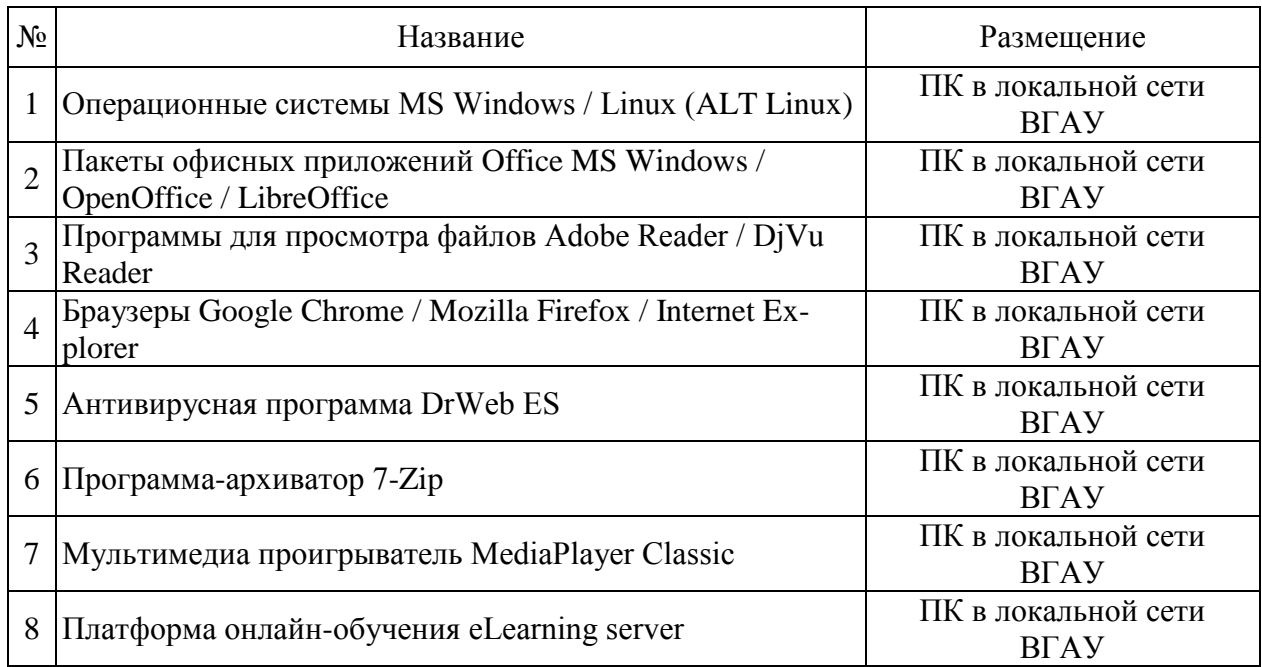

## **6.3.2. Специализированное программное обеспечение.**

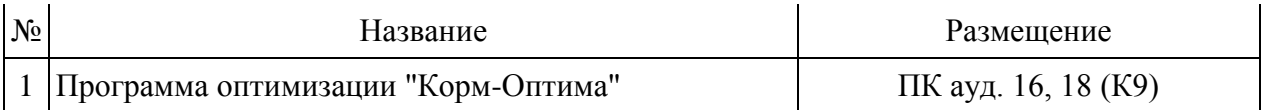

## **6.3.3. Профессиональные базы данных и информационные системы.**

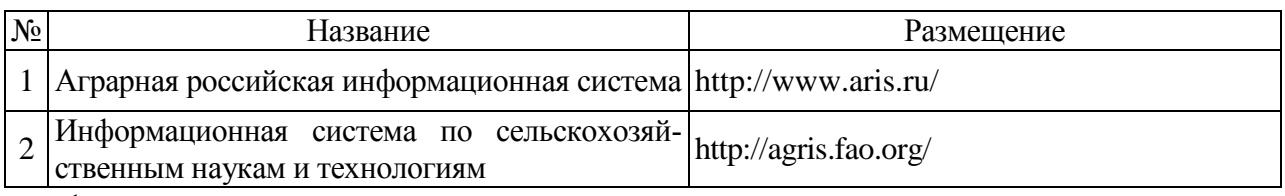

1. .

## **6.3.4. Аудио- и видеопособия**

Не предусмотрены

## **6.3.5. Компьютерные презентации учебных курсов.**

Разработаны следующие компьютерные презентации

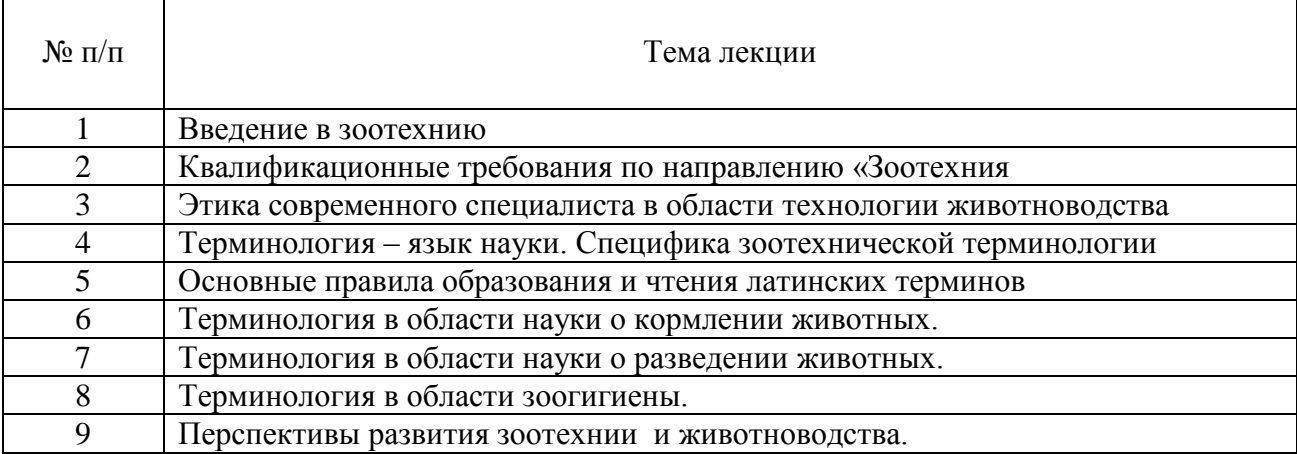

## **7.Описание материально-технической базы, необходимой для осуществления образовательного процесса по дисциплине**

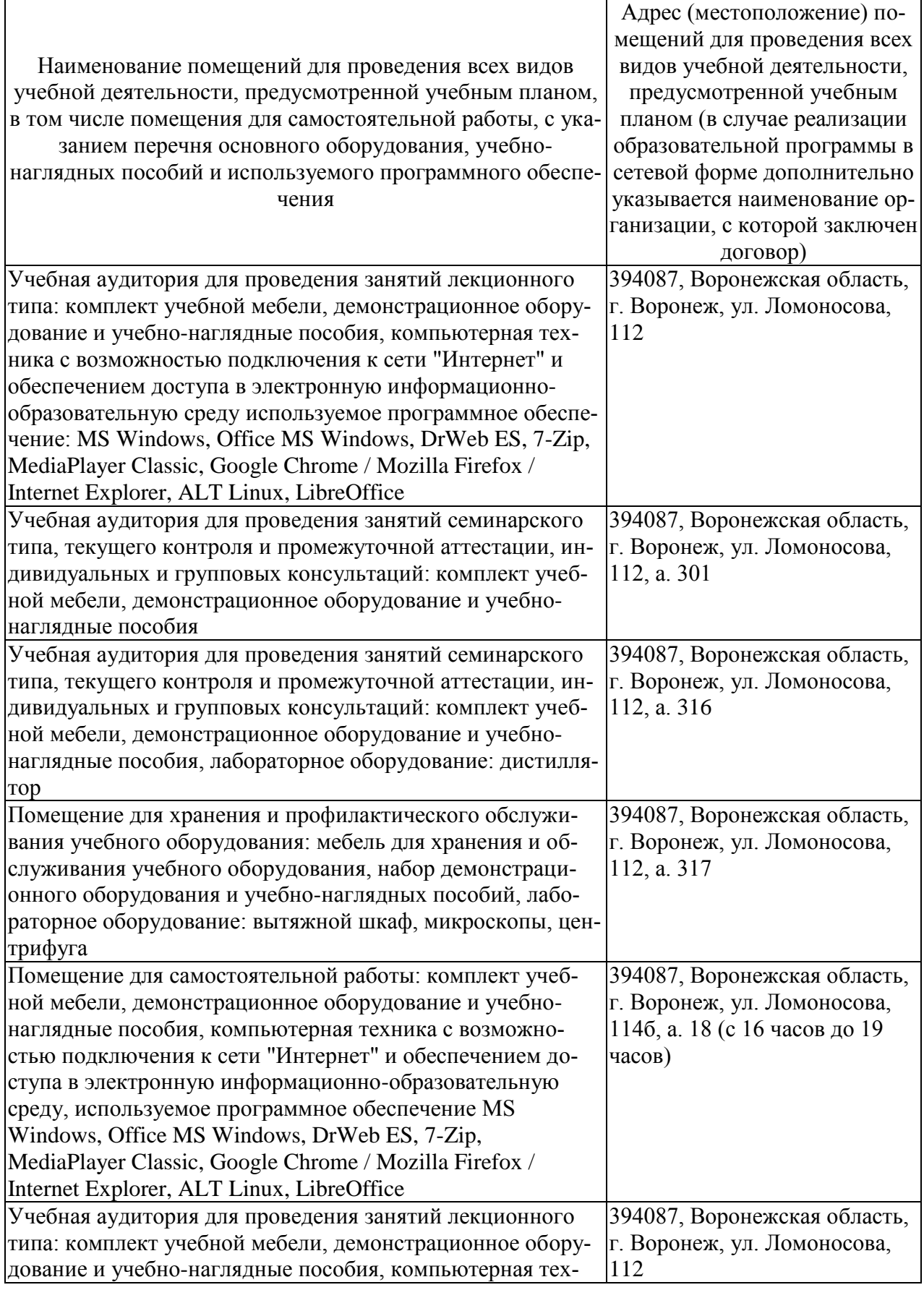

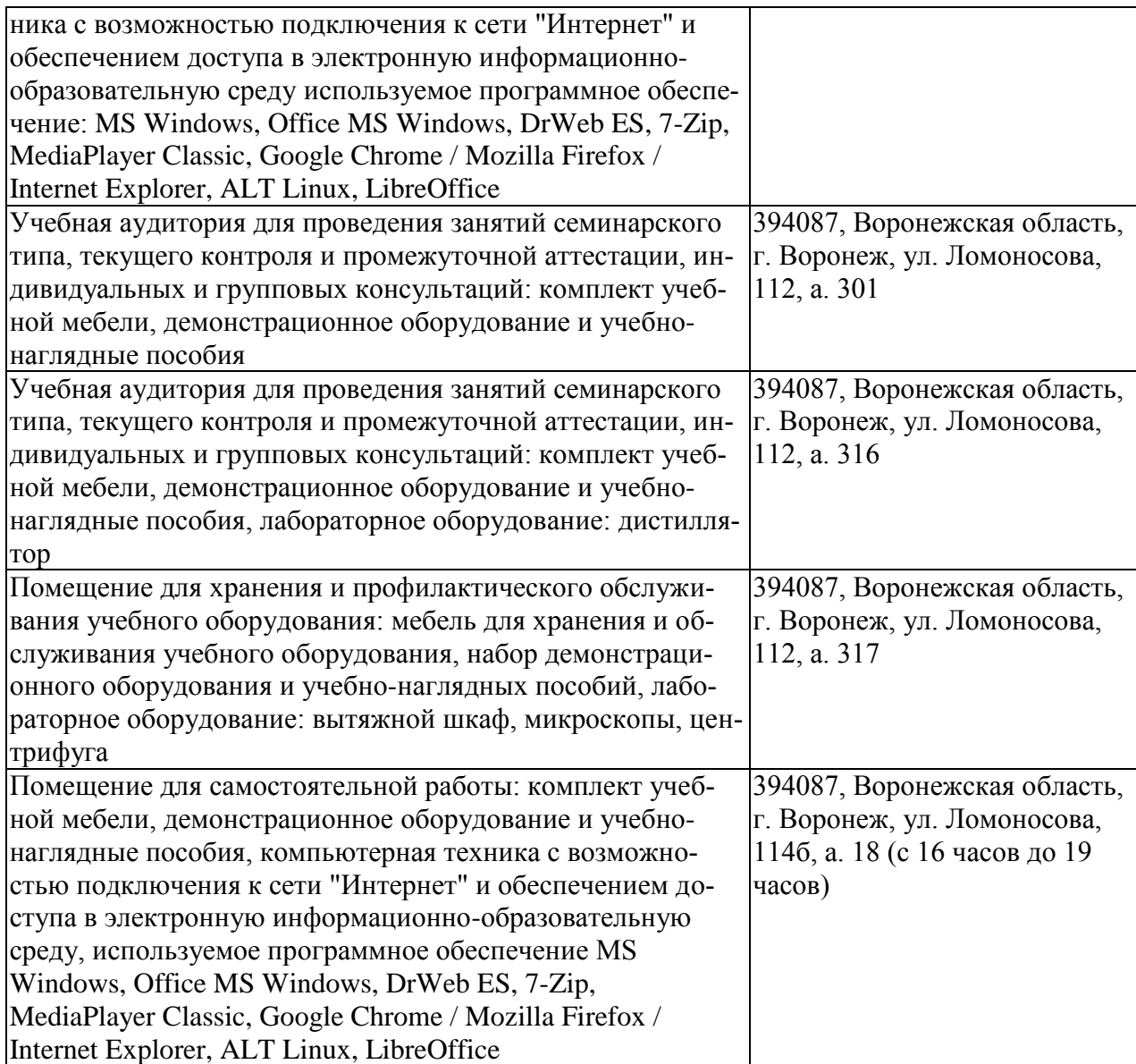

# **8. Междисциплинарные связи**

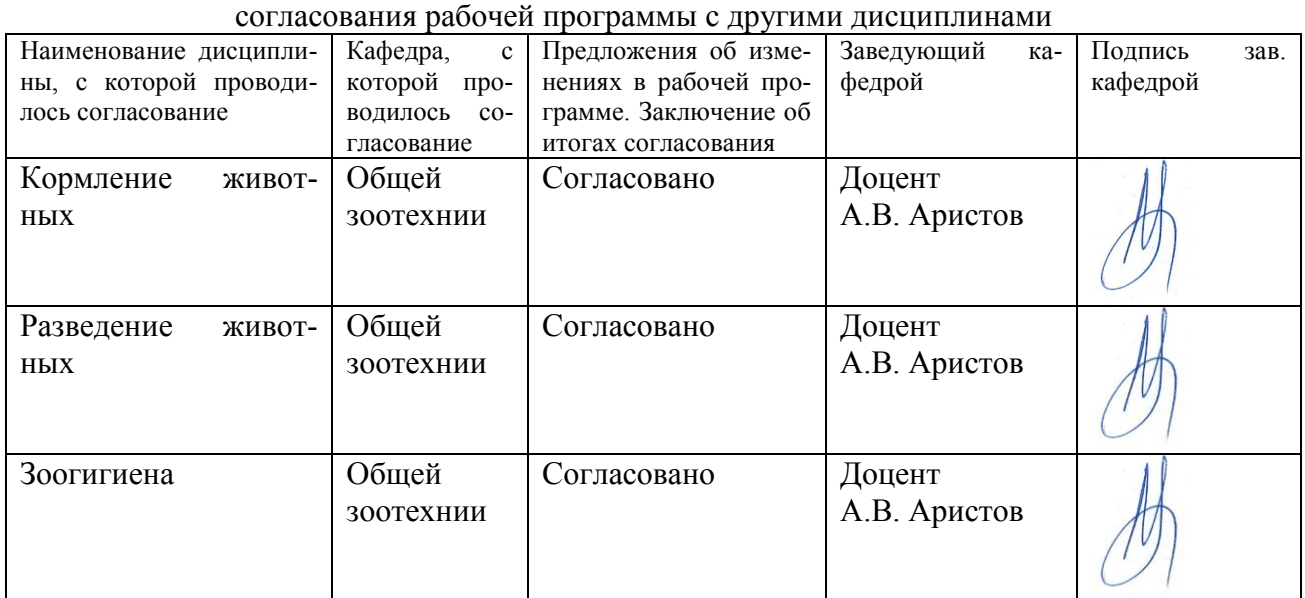

# **Протокол**

## **Лист изменений рабочей программы**

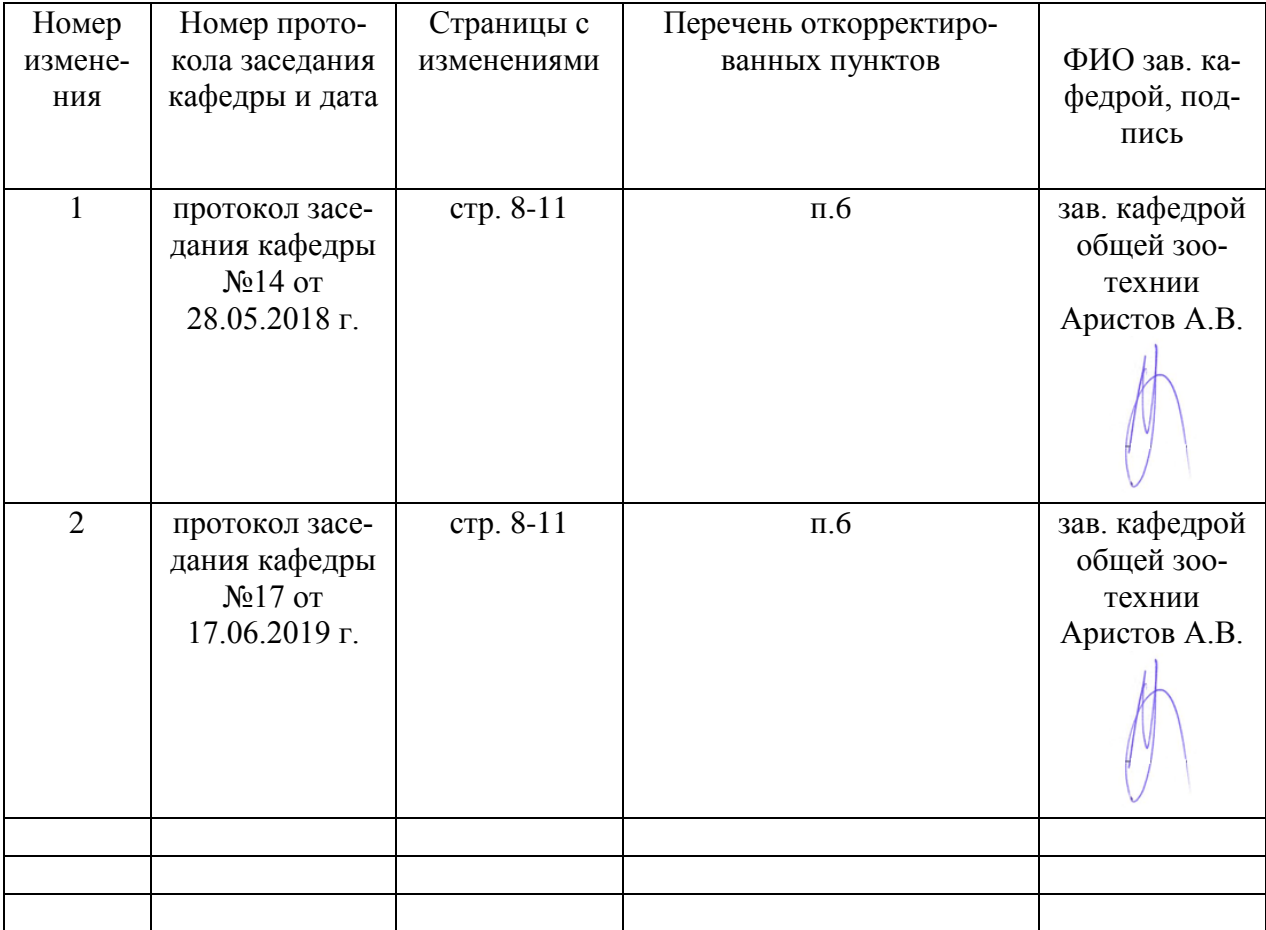

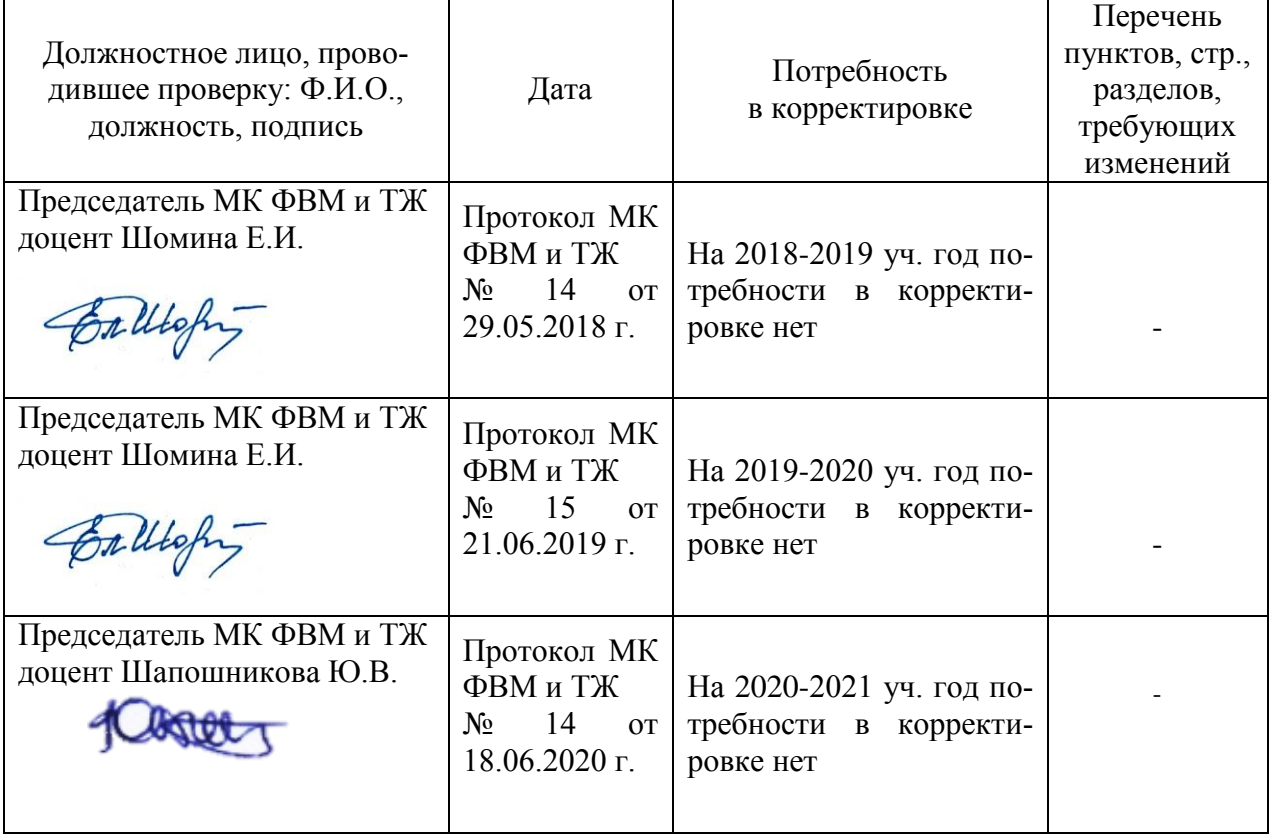

## **Лист периодических проверок рабочей программы**